# **Historia systemów operacyjnych** Maciej Dawid

## **System operacyjny**

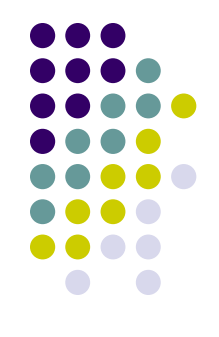

"System operacyjny komputera jest pośrednikiem między użytkownikiem, a sprzętem komputerowym. Zadaniem systemu operacyjnego jest tworzenie bezpiecznego i niezawodnego środowiska, w którym użytkownik może wykonywać swoje programy w sposób wygodny i wydajny. Nie podaje się jednoznacznej definicji systemu operacyjnego, w zamian operuje się cechami wyróżniającymi ten rodzaj oprogramowania. Są to m.in.: duża złożoność, systemy operacyjne są sterowane przerwaniami (okoliczność zaistniała w systemie operacyjnym powodująca zmianę któregoś z procesów, np. nadejścia oczekiwanego komunikatu lub zakończenie operacji wejścia- -wyjścia), system operacyjny uruchamia się jako pierwszy program w komputerze i nie przestaje działać aż do wyłączenia komputera, lub przejścia do innego systemu operacyjnego."

Encyklopedia PWN

## **Zadania systemu operacyjnego**

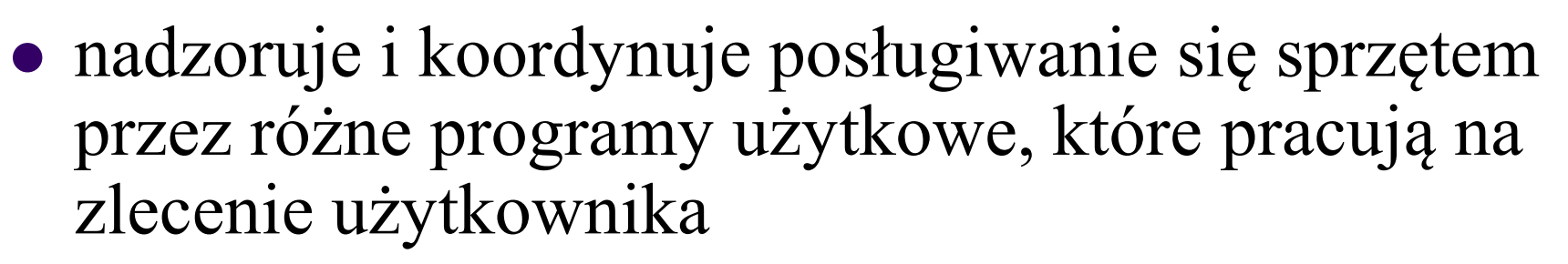

- nadzoruje działanie programów różnych użytkowników
- przeciwdziała błędom i zapobiega niewłaściwemu użyciu komputera
- steruje i przydziela zasoby
- wygoda użytkownika

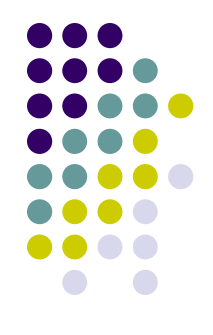

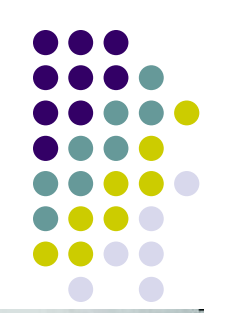

## **Pierwsze systemy operacyjne**

- Idea systemu operacyjnego po raz pierwszy zagościła w świecie komputerów w 1954 roku - opracowała go firma IBM dla maszyny 704
- Obowiązkiem systemu było automatyczne przekazywanie sterowania od jednego zadania do następnego

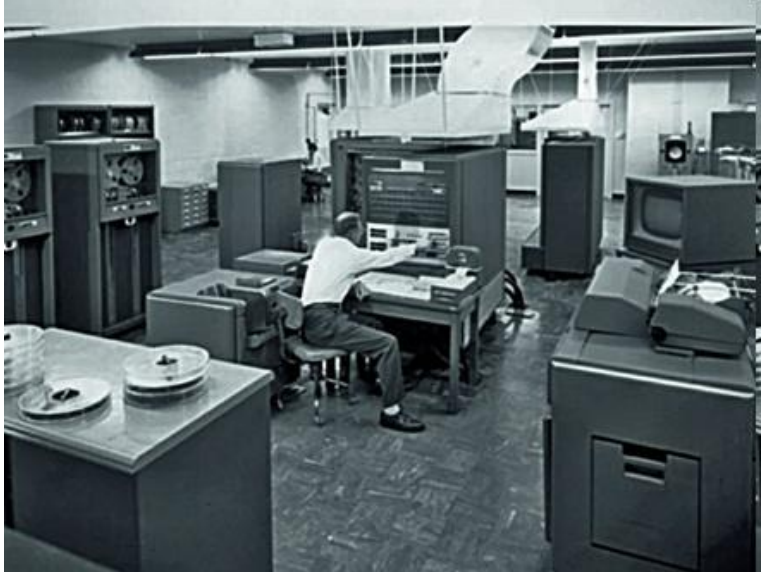

*1956 GM-NAA I/O Pierwszy system operacyjny*

- System operacyjny rezydował na stałe w pamięci operacyjnej
- System wsadowy brak bezpośredniego nadzoru ze strony użytkownika podczas wykonywania zadania

## **Pierwsze systemy operacyjne**

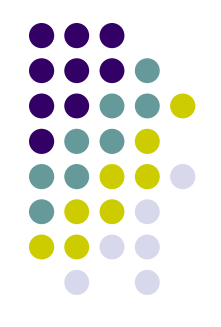

- zastosowanie tzw. przerwania, czyli przełączanie się procesów między taktami zegara procesora
- powstanie systemów komputerowych umożliwiających bezpośredni dialog użytkownika z systemem
- pojawienie się w latach siedemdziesiątych komputerów osobistych
- zwiększenie nacisku na wygodę użytkownika

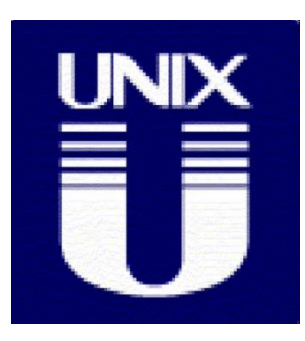

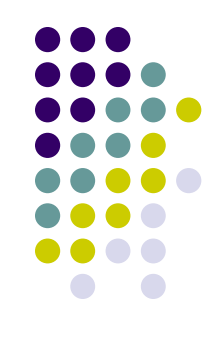

- Ken Thompson i Dennis Ritchie w 1969 r.
- w 1972 roku ukazał się "Unix Programmer's Manual"
- trzecia wersja systemu powstała w wyniku przepisania większości na język programowania systemowego C
- system rozszerzono o wieloprogramowość
- UNIX'a zaczęto używać na szeroką skalę w Bell Laboratories
- 1976 r. *Version 6*
- 1978 r. *Version 7*
- prace nad systemami wzorowanymi na systemie UNIX podjęło wiele innych ośrodków informatycznych, m.in. firmy Rand i BBN, University of Illinois , Harvard University, Purdue University i University of California w Berkeley

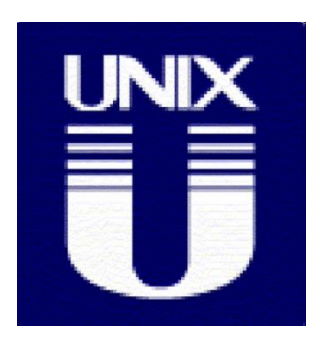

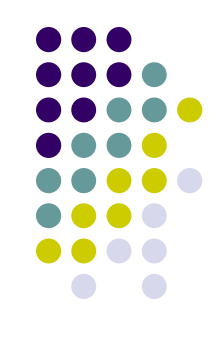

- Berkeley opracowuje UNIX na potrzeby rządu w efekcie powstała wersja systemu *UNIX 4BSD*.
- W systemie *4.2BSD* udało się utrzymywać jednolitą komunikację za pośrednictwem różnorodnych rozwiązań sieciowych, w tym sieci lokalnych oraz sieci globalnych.
- W 1986 r. ukazał się system *4.3BSD*
- System *4.3BSD Tahoe* był następną wersją, wydaną w 1988 r.
- Ostatnie wydanie systemu z Berkeley, *4.4BSD*, zamknięto w czerwcu 1993 r.

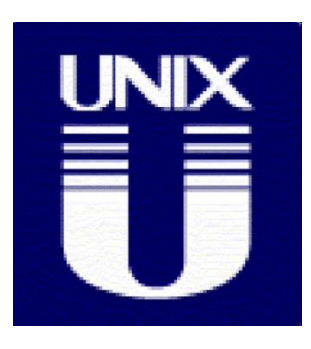

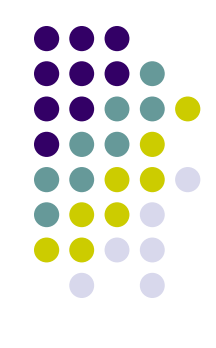

- W miarę wzrostu popularności systemu UNIX przenoszono go na wiele różnych komputerów:
	- Firma DEC dostarcza swój UNIX pod nazwą *Ultrix*
	- W firmie Microsoft przepisano system UNIX na rodzinę mikroprocesorów Intel 8088 i nazwano go *XENIX*
	- IBM dysponuje systemem UNIX (*AIX*) na swoich komputerach PC
- W 1991 roku Linus Torvalds zaanonsował prace nad jądrem o nazwie *Linux*
- W 1996 z połączenia OSF i X/Open powstało Open Group, której przyznano prawo do posługiwania się nazwą Unix
- Przełom tysiącleci i 30-lecie Uniksa to gwałtowny rozwój wolnych systemów i wypieranie przez nie komercyjnych wersji do zastosowań niszowych

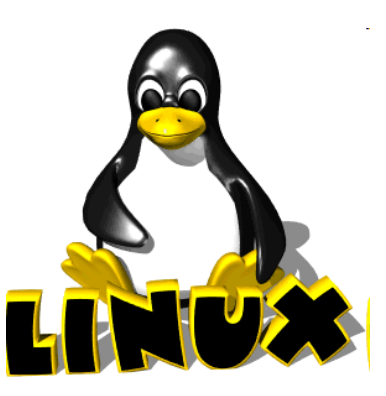

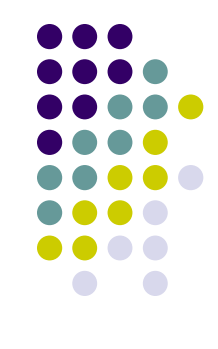

- Prace nad nim rozpoczął fiński student Linus Torvalds w 1991 r. dla procesora 80386
- We wczesnej fazie rozwoju Linuxa jego kod źródłowy udostępniono bezpłatnie w sieci Internet
- Pierwsza wersja jądra systemu Linux, która pojawiła się w obiegu, miała numer *0.01* i była datowana na 14 maja 1991 r
- Pierwszą oficjalną wersję Linuxa Torvald's zaprezentował 5 października 1991 roku oznaczoną numerem *0.02*
- Posiadała już możliwość uruchomienia bash'a, a także gcc
- Powstaje kolejna wersja (*0.03*), później *0.10* i wreszcie *0.95* w marcu 1992 roku

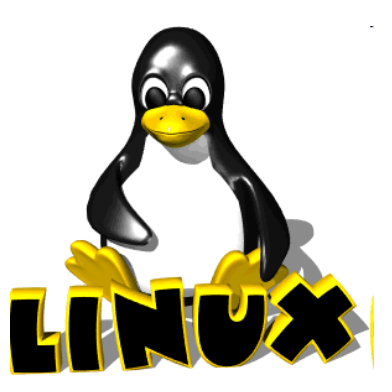

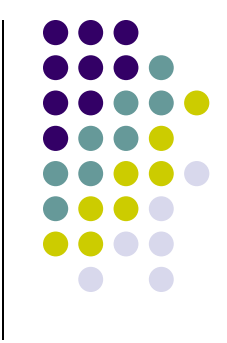

- Jeszcze w grudniu 1993 roku kernel Linuxa miał wciąż niepełną wersję *0.99.pl 14*
- 14 marca 1994 r. ukazała się istotnie różna wersja systemu – *Linux 1.0*
- usieciowienie systemu:
	- możliwości wykonywania standardowych protokołów sieciowych TCP/IP,
	- zgodny z systemem BSD interfejs gniazd, umożliwiający programowanie sieciowe,
	- dodano oprogramowanie sterujące za pomocą protokołu IP urządzeniami w sieci Ethernet

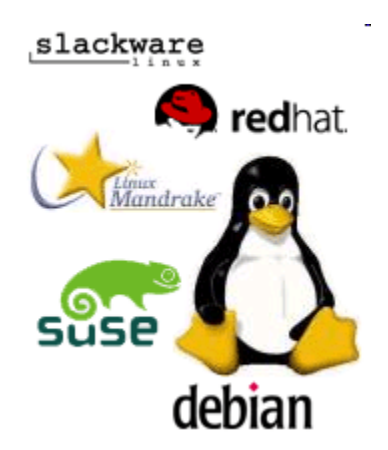

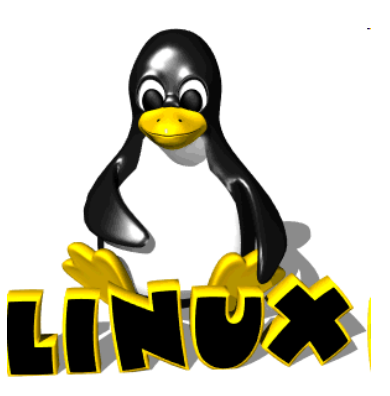

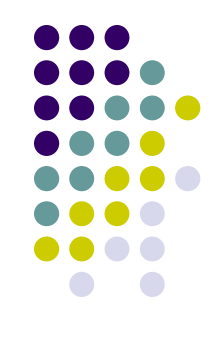

- W marcu 1995 r. ukazało się jądro w wersji 1.2 (skoncentrowano się na szerszym udostępnieniu sprzętu i pełniejszej implementacji istniejących funkcji)
- W czerwcu 1996 r. wersja 2.0 systemu Linux
	- dostępność wielu architektur, w tym w pełni 64-bitowego
	- dostępność dla architektur wieloprocesorowych
- 25 stycznia 1999 wersja 2.2 (obsługę kolejnych architektur sprzętowych )
- 4 stycznia 2001 wersja 2.4 (obsługuje ISA Plug-And-Play, ulepszono obsługę szybkich dysków ATA66 i SCSI, obsługa złączy FireWire oraz kamer cyfrowych)
- 17 grudnia 2003 wersja 2.6

## **Interfejs graficzny**

- W roku 1963 Ivan Sutherland opracował pierwszy program, potrafiący na monochromatycznym monitorze wyświetlić nie tylko tekst, ale również obraz
- W 1968 roku, Douglas Engelbart zaprezentował pierwszy system wykorzystujący klawiaturę, mysz oraz okienkowy interfejs użytkownika
- W laboratoriach Xerox PARC tworzą eksperymentalny komputer osobisty ALTO, korzystający ze środowiska graficznego sterowanego myszką

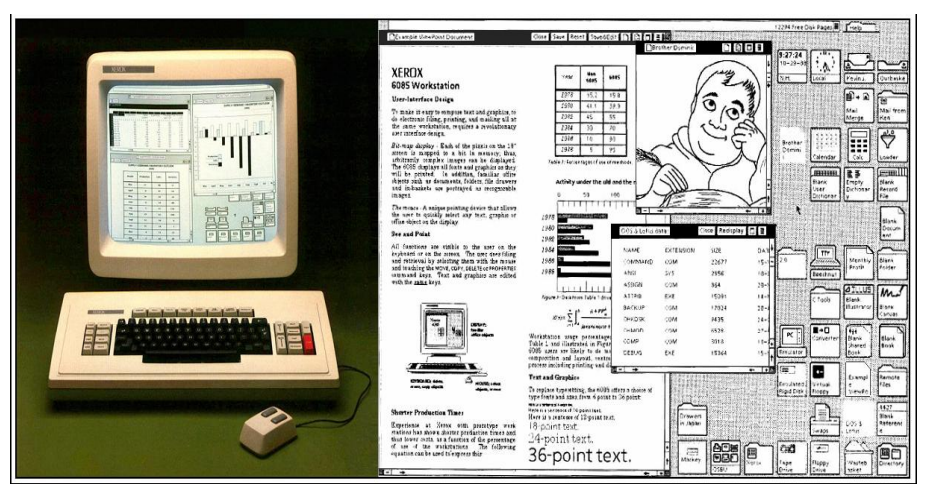

*Komputer ALTO – XEROX STAR*

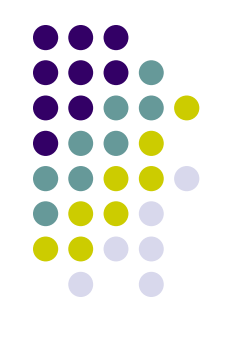

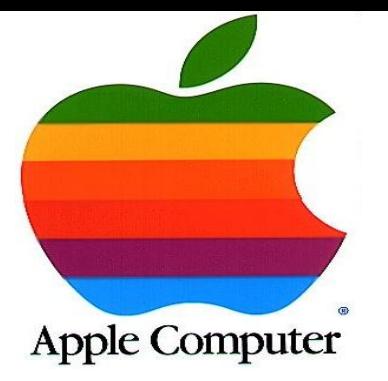

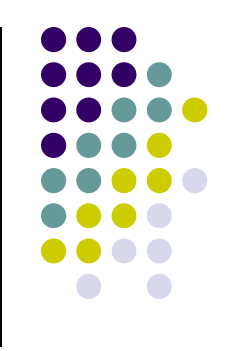

- 1 kwietnia 1976 r. narodziła się spółka Apple **Computer**
- W 1979 r. podpisana została umowa pomiędzy XEROX a firmą Apple
- W 1983 r. powstał komputer Apple Lisa wyposażony w interfejs w którym pojawiły się:
	- rozwijane menu
	- przesuwane okna nachodzące na siebie
	- myszka o jednym przycisku
	- podwójne kliknięcie
	- mechanizm przeciągnij i upuść

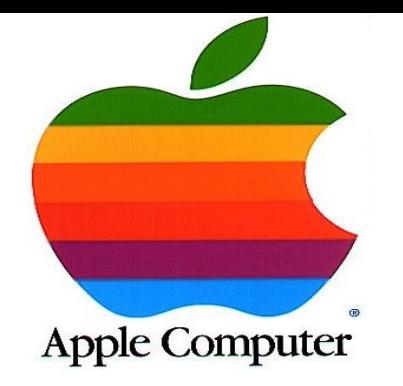

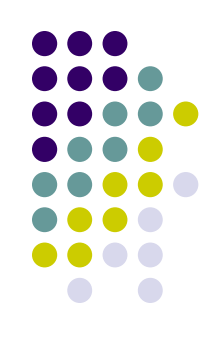

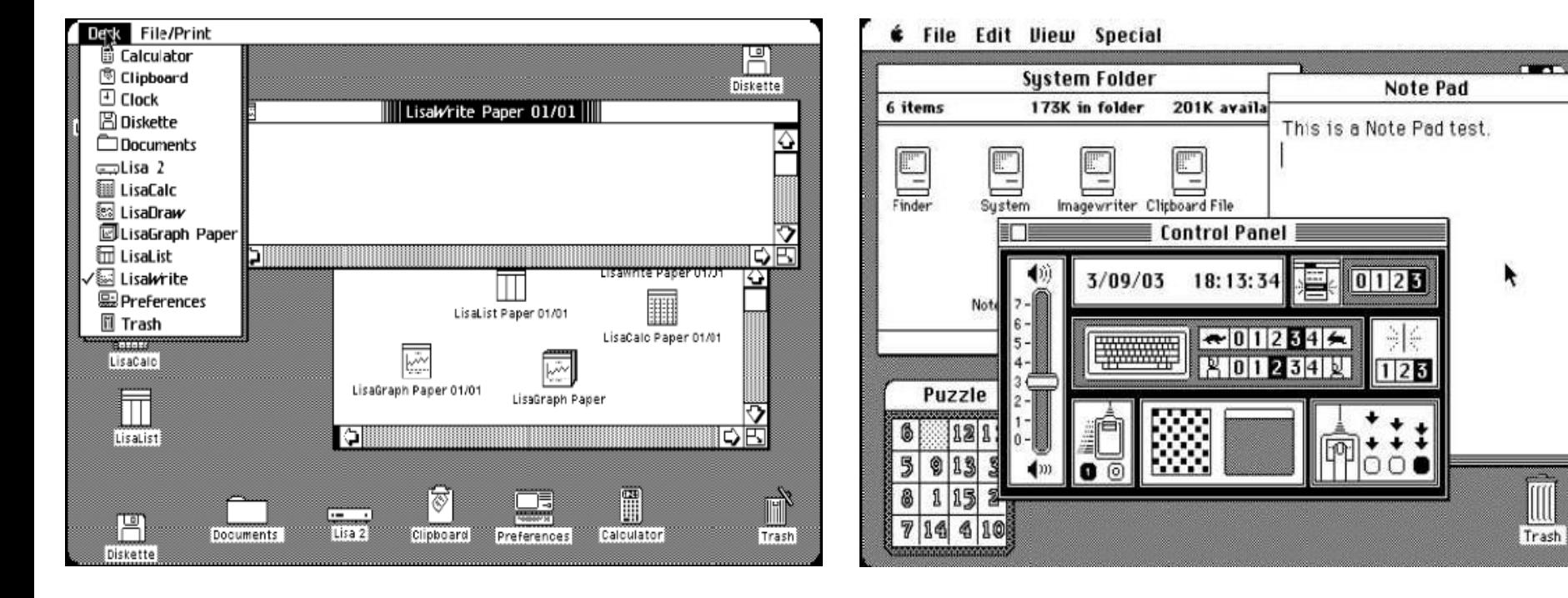

**Apple Lisa z interfejsem graficznym 1983 r.**

**Apple Macintosh z interfejsem graficznym 1984 r.**

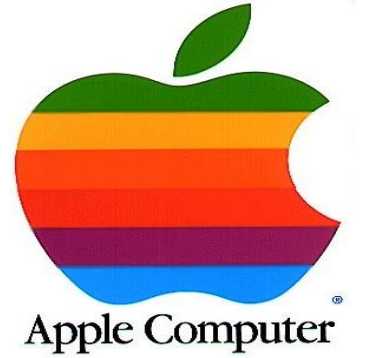

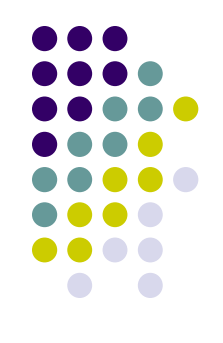

- W 1987 r. Apple zaprezentowało *Maca II*
- Pod koniec 1991 r. Apple zaprezentowało pierwszą generację komputerów przenośnych – *PowerBooków*
- W 2000 r. powstaje *Mac Os X*
	- *Mac OS X Public Beta "Kodiak" (13 września 2000)*
	- *Mac OS X 10.0 "Cheetah" (24 marca 2001)*
	- *Mac OS X 10.1 "Puma" (25 września 2001)*
	- *Mac OS X 10.2 "Jaguar" (24 sierpnia 2002)*
	- *Mac OS X 10.3 "Panther" (24 października 2003)*
	- *Mac OS X 10.4 "Tiger" (29 kwietnia 2005)*
	- *Mac OS X 10.5 "Leopard" (26 października 2007)*
	- *Mac OS X 10.6 "Snow Leopard" (28 sierpnia 2009)*

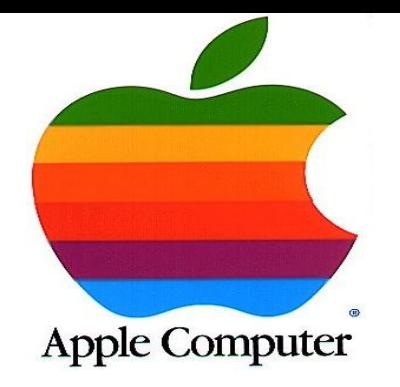

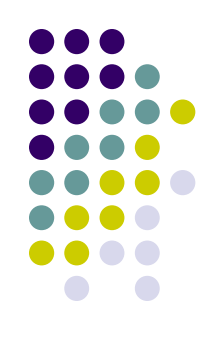

cintosh HD

圖

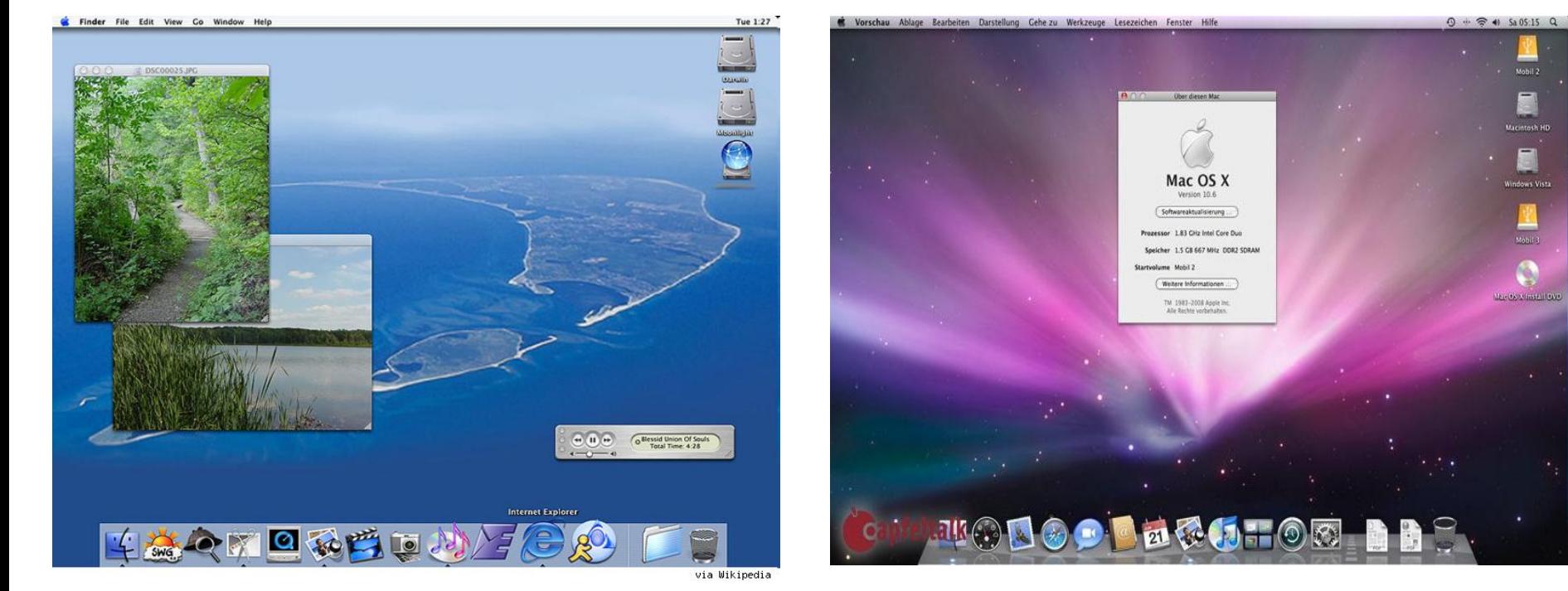

#### **Mac OS X 10.1 Puma 2001 r.**

**Mac OS X 10.6 Snow Leopard 2009 r.**

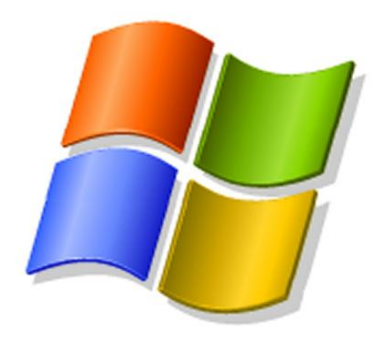

- 1975 r. powstaje mała firma Microsoft założona przez Billa Gatesa i Paula Allena
- 1982 r. powstaje system operacyjny na zamówienie firmy IBM pod nazwą MS-DOS

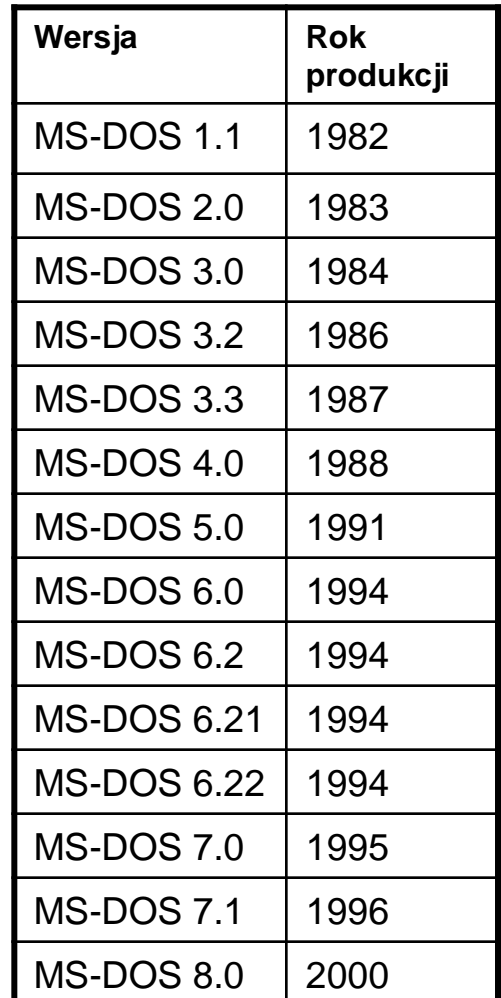

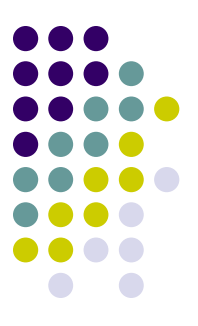

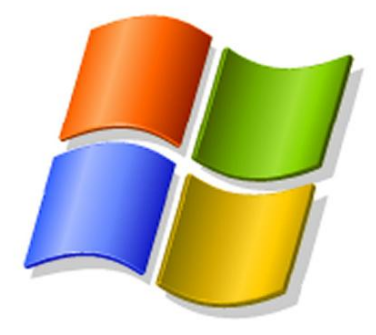

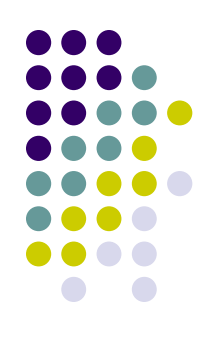

- 1985 r. pierwsza wersja Microsoft Windows 1.0
- 1987 r. przy współpracy z firmą IBM powstaje system OS/2 w wersji 1.0
- 1987 r. Windows 2.0 w skład wchodzą aplikacje Excel i Word for Windows
- 1988 r. OS/2 wersja 1.1
- 1989 r. OS/2 wersja 1.2
- 1990 r. Windows 3.0
- Początek lat 90 to tarcia między IBM, a Microsoft w wyniku czego powstają:
	- OS/2 w wersji 2.0 stworzony przez IBM
	- OS/2 w wersji 3.0 stworzony przez Microsoft zmienia nazwę na Windows NT
- 1992 r. Microsoft Windows 3.11

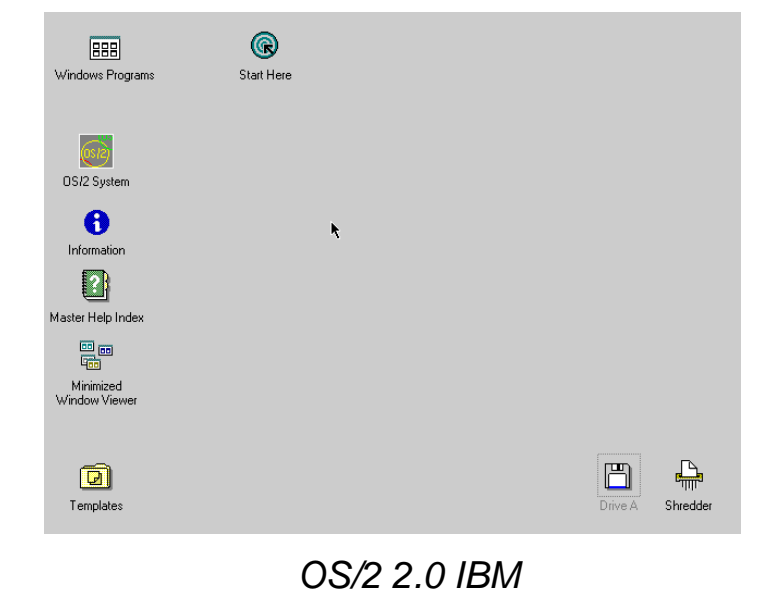

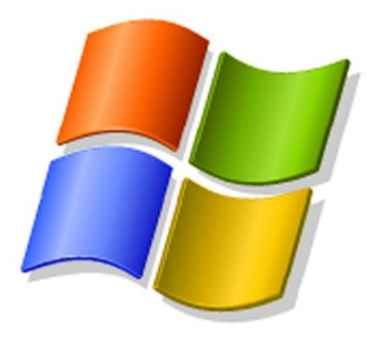

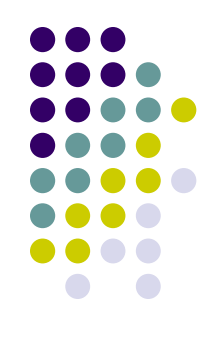

#### 24 sierpnia 1995 zostaje wydany *Windows 95*

- ulepszony interfejs użytkownika
- 32-bitowe API
- wielozadaniowość z wywłaszczeniem
- wielowątkowość
- rejestr systemowy przejmuje rolę plików INI
- obsługa długich nazw plików za pomocą VFAT
- Plug and Play
- nowy system plików FAT32 w wersji Windows 95 OSR 2.x

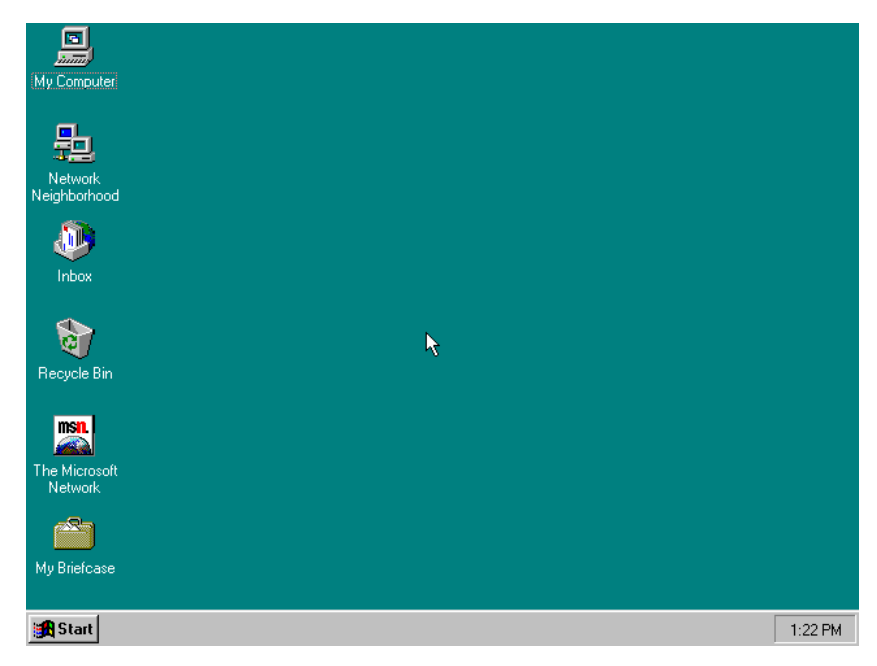

*Windows 95*

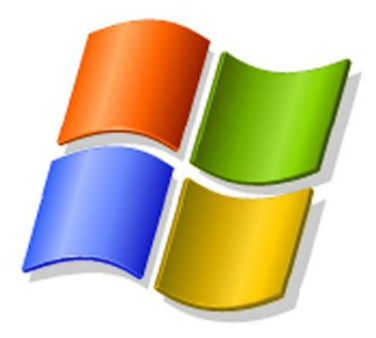

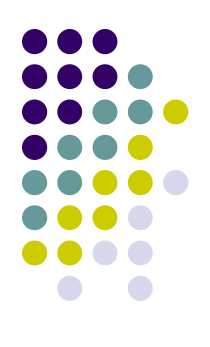

#### 25 czerwca 1998 zostaje wydany *Windows 98*

- nowe sterowniki urządzeń
- obsługę systemu plików FAT32
- wydajniejsza obsługa urządzeń USB
- integracja programu Internet Explorer z interfejsem użytkownika
- roku 1999 Microsoft wydał drugą edycję systemu, Windows 98 Second Edition
- współdzielenie jednego połączenia internetowego w sieci lokalnej

| 6<br>imin                        |                    |   |         |
|----------------------------------|--------------------|---|---------|
| My Computer                      | My Briefcase       |   |         |
|                                  |                    |   |         |
| My Documents                     | Online<br>Services |   |         |
|                                  |                    |   |         |
| Network<br>Neighborhood          |                    |   |         |
|                                  |                    |   |         |
| Recycle Bin                      |                    |   |         |
| MS <b>n</b>                      |                    |   |         |
| Set Up The<br>Microsoft          |                    |   |         |
| 同差                               |                    |   |         |
| Connect to the<br>Internet       |                    |   |         |
| Al Start    <mark>@ 色</mark> 図 製 |                    | 的 | 2:51 PM |

*Windows 98*

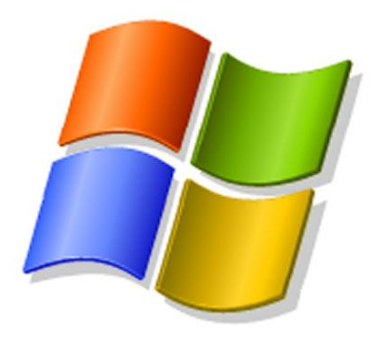

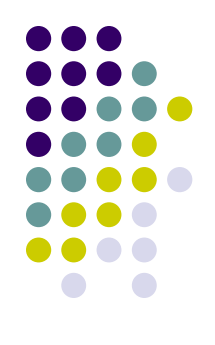

#### 17 lutego 2000 zostaje wydany *Windows 2000*

- NTFS5 nowa wersja systemu plików NTFS wzbogacono między innymi o funkcję szyfrowania (EFS),
- nowy GUI nowy poprawiony interfejs użytkownika znacznie ułatwiający pracę z systemem,
- WDM (Windows Driver Model) nowy model tworzenia sterowników dla systemów Windows,
- obsługa technologii USB i IrDA,
- równoczesna obsługa FAT, FAT32 i NTFS.

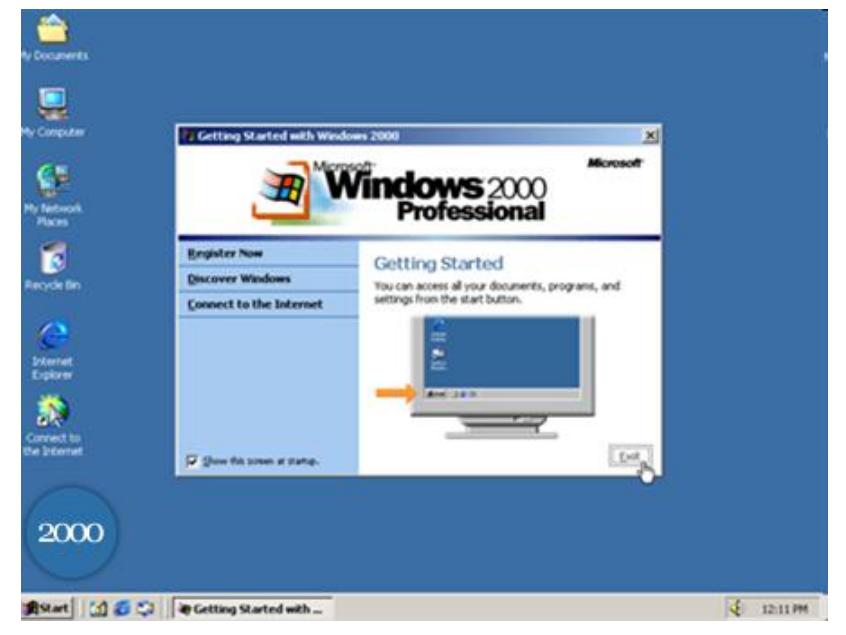

*Windows 2000*

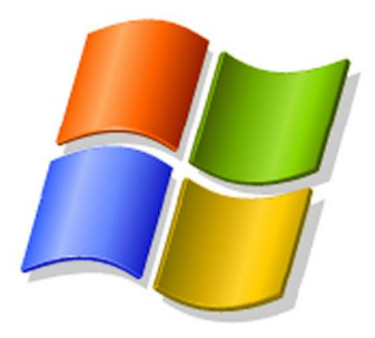

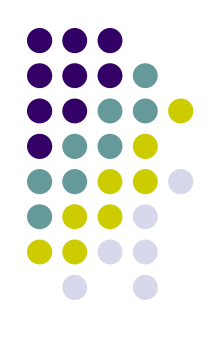

#### 14 września 2000 zostaje wydany *Windows ME*

- rozszerzony o funkcje multimedialne i internetowe
- funkcja przywracanie systemu
- program Windows Movie Maker
- aktualizacje automatyczne
- ostatni system operacyjny Microsoftu oparty na jednolitym jądrze serii 9x, technologii MS-DOS oraz ostatni pozbawiony aktywacji

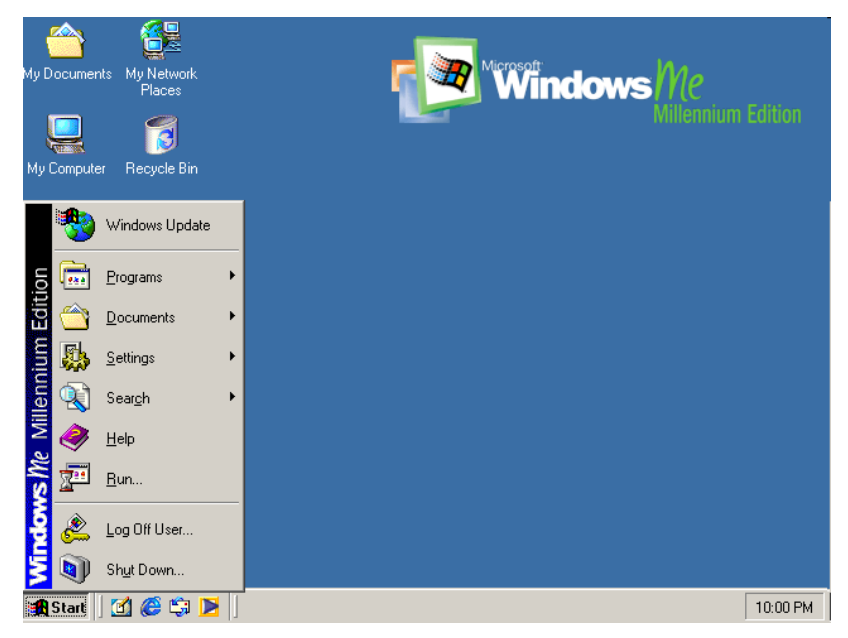

*Windows ME*

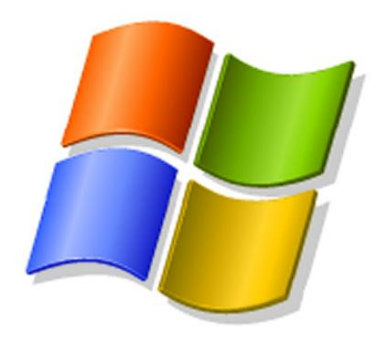

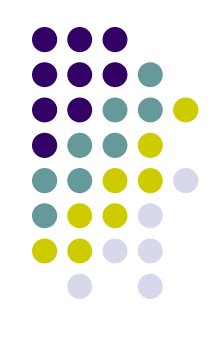

#### 25 października 2001 zostaje wydany *Windows XP*

- połączenie dotychczasowo rozwijanych odrębnie dwóch linii systemów operacyjnych dla użytkowników domowych i profesjonalistów
- nagrywanie dysków CD
- nowe menu Start
- grupowanie programów na pasku zadań
- oczyszczanie pulpitu z niepotrzebnych skrótów
- oszczędzanie energii
- przełączanie użytkownika
- aktywacja systemu mająca zapobiegać piractwu

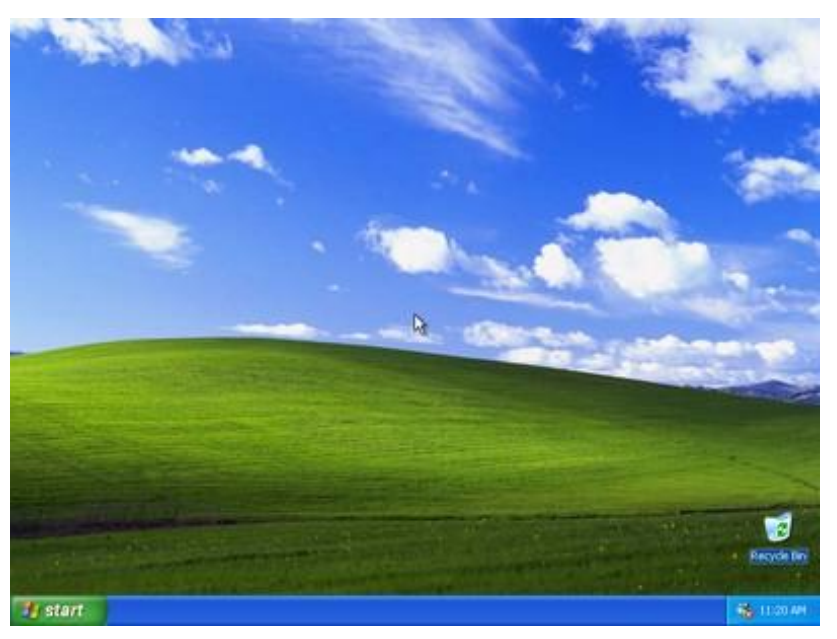

*Windows XP*

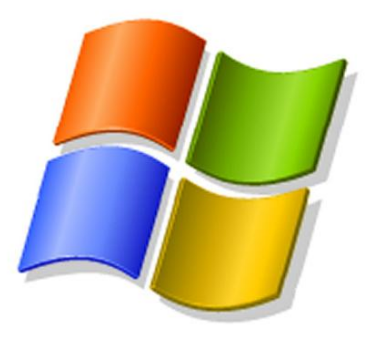

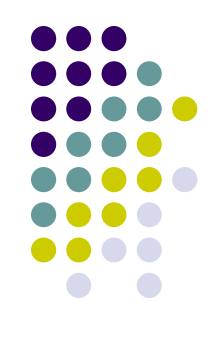

#### 24 kwietnia 2003 zostaje wydany *Windows 2003 Server*

- IIS w wersji 6.0,
- poprawki w usłudze Active Directory,
- dodanie funkcji kopii w tle,
- wyposażono go w platformę .NET Framework
- szereg nowych funkcji w kwestiach bezpieczeństwa
- zwiększona też została wydajność system
- szereg funkcji administrowania lokalnymi oddziałami firmy i udostępniania plików

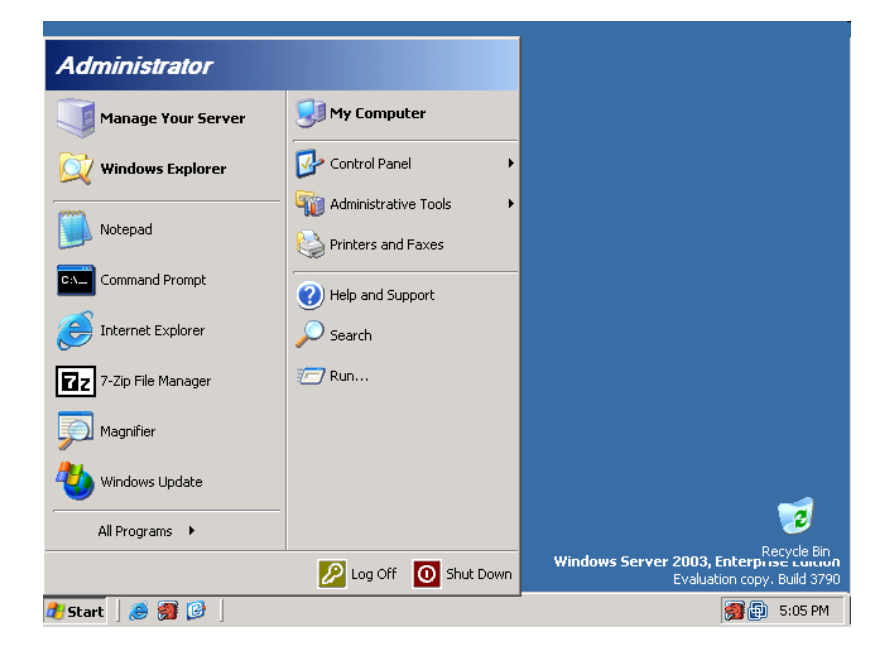

*Windows 2003 Server*

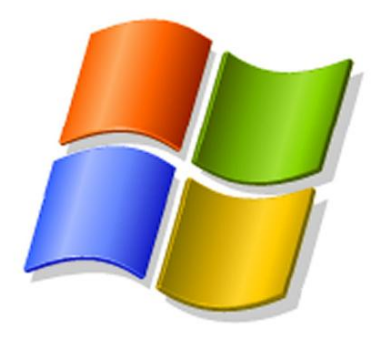

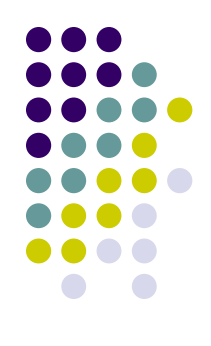

#### 30 listopada 2006 zostaje wydany *Windows Vista*

- szczelniejsze mechanizmy zabezpieczające
- kontrolę konta użytkownika
- nowy interfejs użytkownika o nazwie Aero
- szereg nowych aplikacji
- nowy instalator, który umożliwia zainstalowanie systemu w około 15 minut
- zmodyfikowana funkcja przywracania systemu
- usprawniona wyszukiwarka plików
- zostało ułatwione przenoszenie danych między komputerem a urządzeniami przenośnymi

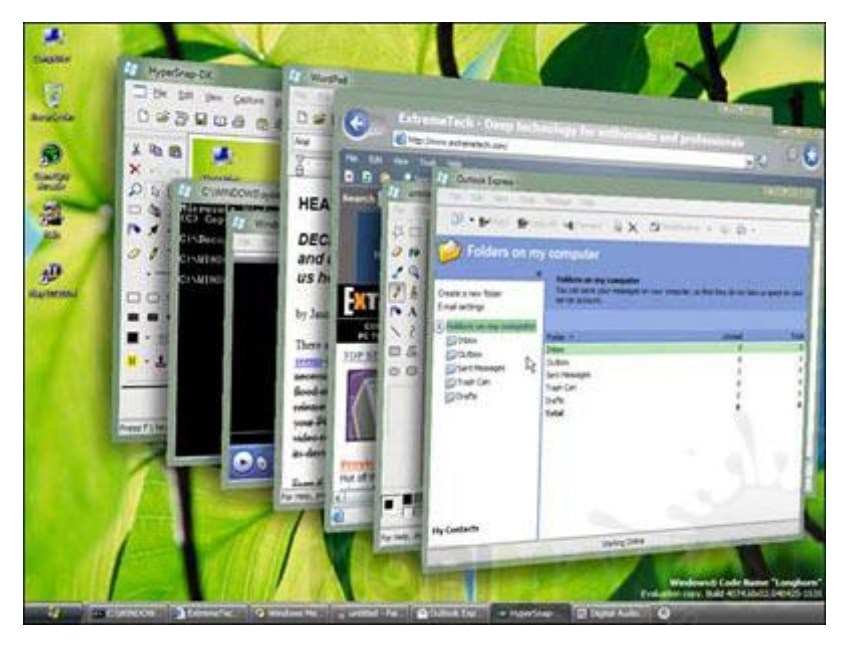

*Windows Vista*

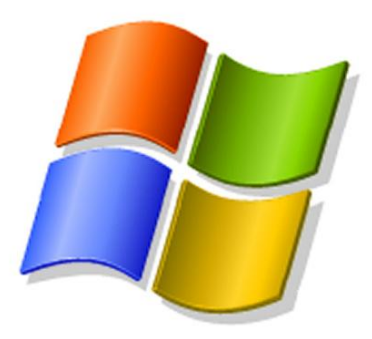

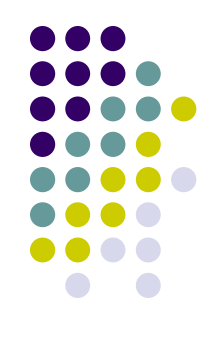

27 lutego 2008 zostaje wydany *Windows 2008 Server*

- serwer Internet Information Services w wersji 7
- ulepszony model łatek, nie wymagający restartów systemu
- nowe narzędzia do zarządzania, zorientowane na role wykonywane przez serwer
- znacznie usprawnione usługi terminalowe (obsługa RDP w wersji 6.0) z możliwością uruchamiania tylko jednej aplikacji, zamiast całego pulpitu
- SharePoint Services 3.0
- znaczne zmniejszenie jądra systemu wiele dotychczasowych jego funkcjonalności

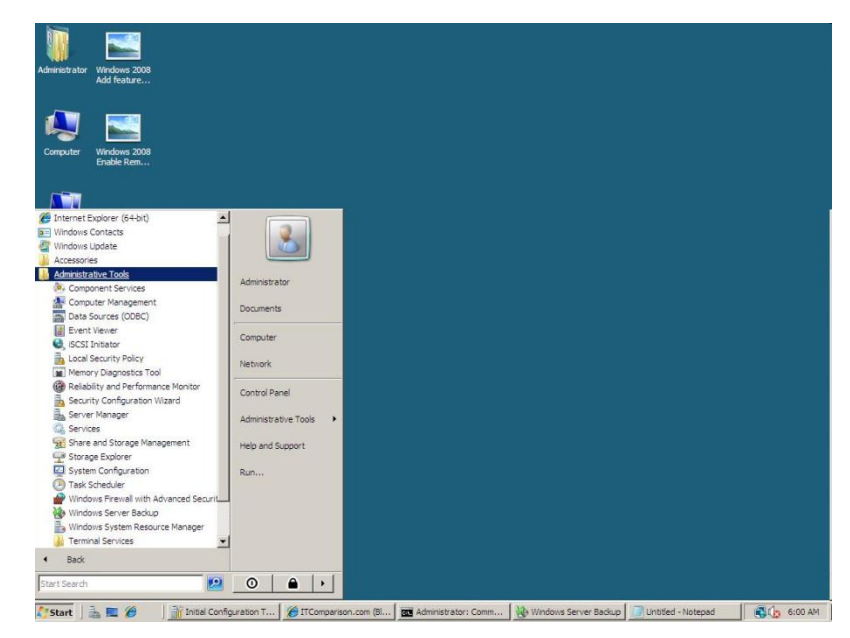

*Windows 2008 Server*

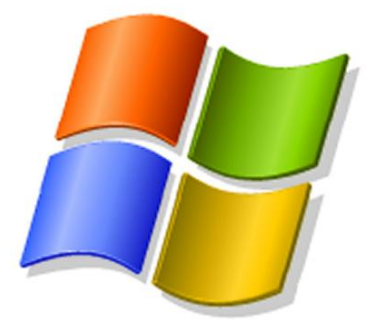

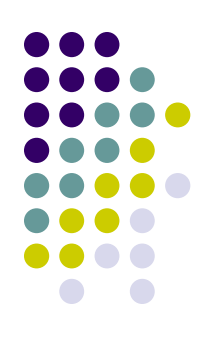

#### **Microsoft Windows**

family tree

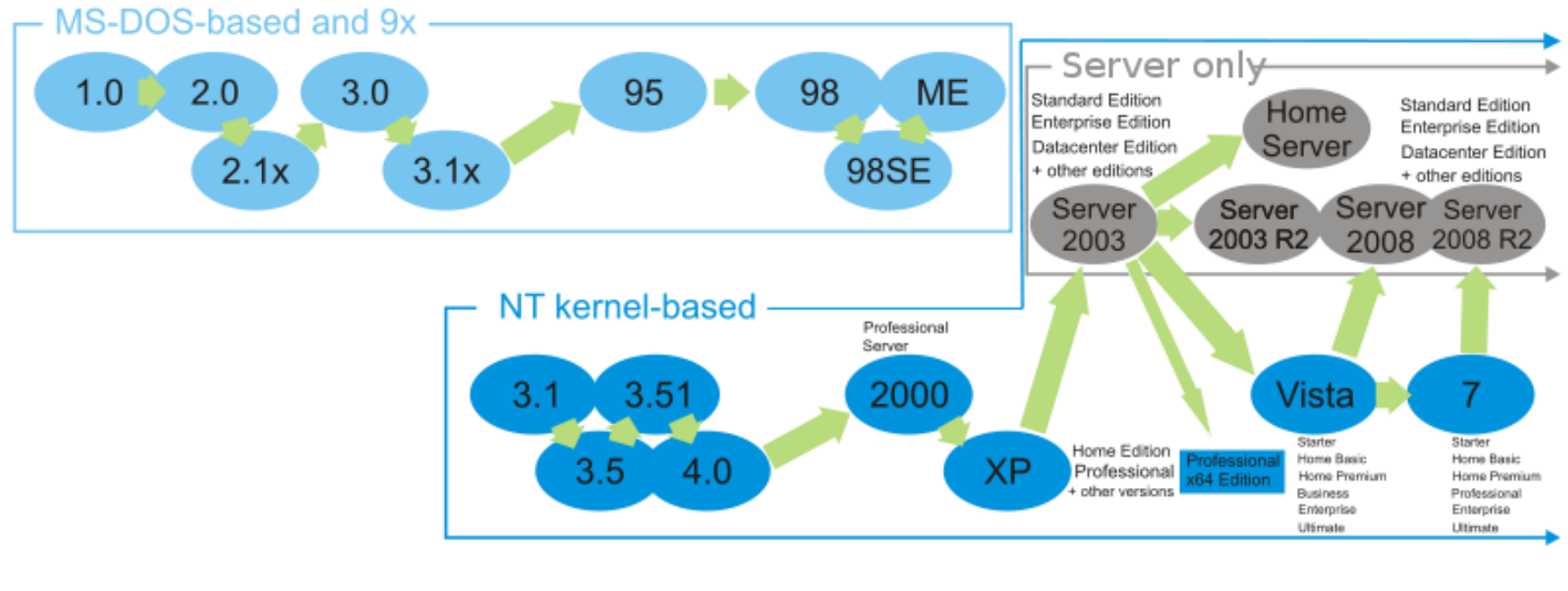

*Żródło: http://media.photobucket.com/image/windows%20family/bc\_dalai/12810/WindowsFamilyTree.png*

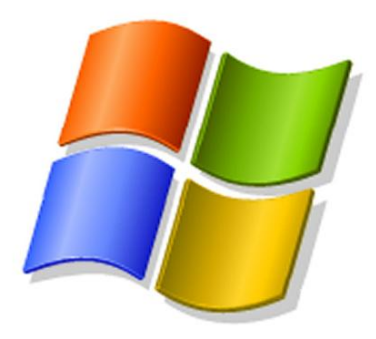

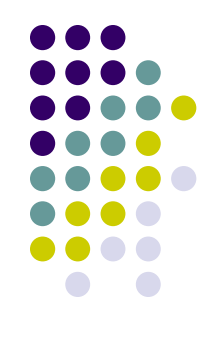

#### 22 października 2009 zostaje wydany *Windows Seven*

- poprawiona kontrola konta użytkownika
- AppLocker nowa funkcja, której zadaniem jest ochrona przed uruchamianiem nieautoryzowanych programów
- dodanie do silnika Aero kilka nowych funkcji
- nowa technologia Multi-Touch pełną interakcję z komputerem przy użyciu rąk
- poprawione działanie i stabilność sytemu
- wprowadzony tryb XP

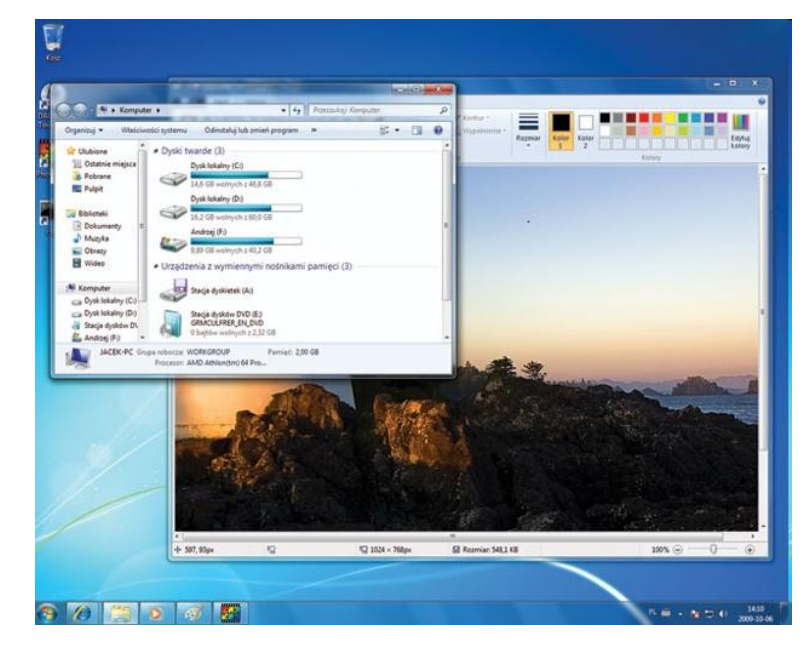

*Windows Seven*

## **Literatura**

- Silberschatz A., Petersom J., Galwin P.: *Podstawy systemów operacyjnych*, 1997 Encyklopedia PWN, Warszawa 2000
- http://www.sprawnymarketing.pl/materialy/ Syndor.A.: *Pismo — 6000 lat ewolucji. Rola we współczesnym świecie*, Uniwersytet Zielonogórski 2005
- *http://www.levenez.com/unix/*
- *http://helionica.pl*
- *http://pl.wikipedia.org*
- *http://www.as4you.pl/linux,3.html*
- *http://edu.i-lo.tarnow.pl/inf/hist/002\_gui/index.html* Walaszek J.: *Graficzne systemy operacyjne*, 2002
- *http://blog.fotogenia.info/historia-apple/*
- *http://www.operating-system.org/*
- *http://www.levenez.com/unix/*
- *http://www.math-cs.gordon.edu/courses/cs322/lectures/history.html*
- *http://www.informit.com/articles/article.aspx?p=24972*
- *http://www.computerhope.com/os.htm*
- *http://www.kernelthread.com/publications/appleoshistory*
- *http://catb.org/esr/writings/taoup/html/ch03s02.html*
- *http://courses.cs.vt.edu/~cs1104/VirtualMachines/OS.1.html*

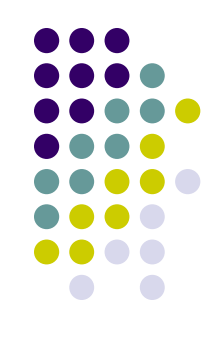

## **Historia systemów operacyjnych**

### Dziękuje za uwagę.